# Devoir De Synthèse n°1 **Informatique**

**Nom :…………….. Prénom :…………. Classe : 3EG1/Gr1 N° :……………….**

**A.S :2014/2015**

**Date : 01/12/14**

**Durée : 1 heure Prof** : Chtioui Neirouz

**Note :………../20**

## *Sujet : Tableur*

 Le tableau suivant résume les durées des appels téléphoniques des abonnés d'une compagnie pendant deux jours:

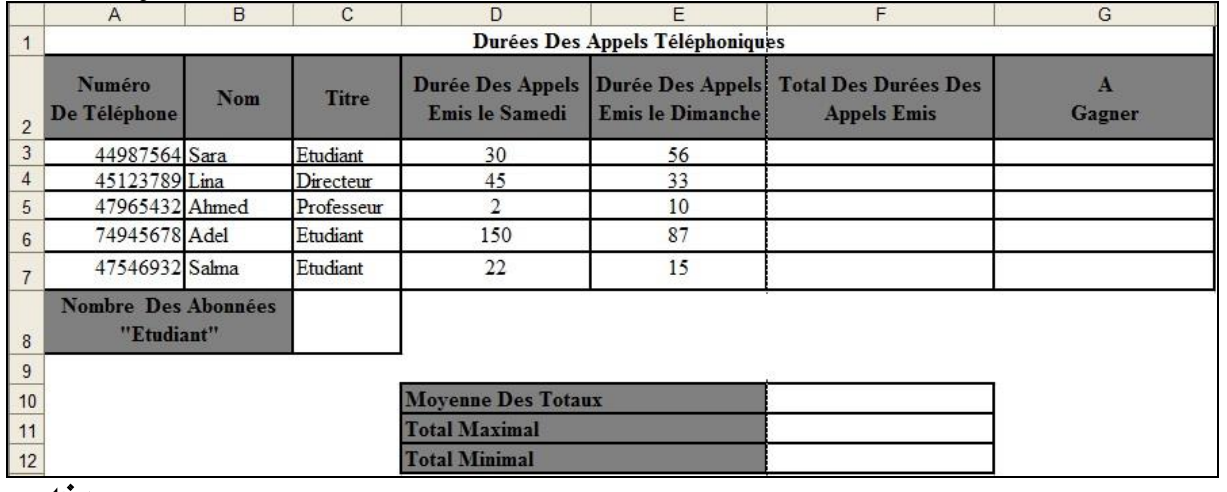

## Questions :

- **1. C**réer un dossier, portant votre **nom et prénom**, sur la racine du lecteur **C:/. (0.5 point)**
- **2. L**ancer le logiciel Tableur. **(0.5 point)**
- **3. A** l'aide du logiciel tableur disponible, saisir le tableau ci-dessus et enregistrer le classeur sous le

nom **"Nom\_Prénom.xls"** dans le dossier créé dans la question1. **(3,5 points)**

- **4. N**ommer la feuille de calcul **"Abonnement". (1 point)**
- **5. A**ppliquer la mise en forme utilisée dans le tableau ci-dessus. **(1.5 points)**
- **6. C**alculer le **Total Des Durées Des Appels Emis** pour chaque abonné. **(1 point)**
- **7. R**emplir la colonne **A Gagner** sachant que : **(3 points)**

### **A Gagner** = **Téléphone Portable** si **Total Des Durées Des Appels Emis** ≥ 60

**A Gagner** = **Rien** sinon.

- **8. C**alculer le nombre des abonnées **"Etudiant". (2 points)**
- **9. U**tiliser des fonctions prédéfinies du logiciel pour déterminer la **Moyenne Des Totaux**, le **Total**

### **Maximal** et le **Total Minimal**. **(3 points)**

**10. E**n appliquant la mise en forme conditionnelle, **m**ettre en **bleu** avec un motif **rose** les caractères de la colonne **"Nom"** dont **"A Gagner" = "Téléphone Portable". (2 points)**

**11. R**éaliser un graphique qui représente **Nom** en fonction de **Total Des Durées Des Appels Emis** selon un graphique en **Courbes**, dans **une nouvelle feuille** et comme titre du graphique **"Total Des Appels Des Abonnés"**. **(2 points)**